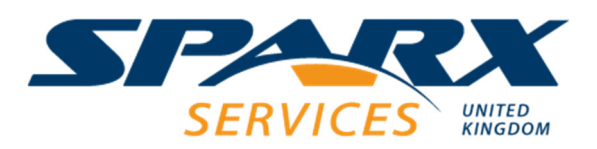

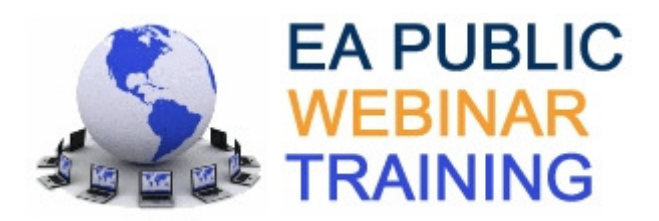

## **EA GUI Prototyping Workshop <sup>5</sup>**

This workshop teaches delegates how to create GUI prototypes in Enterprise Architect. Delegates learn how to create wireframe diagrams and website designs with interface controls populated with realistic content. The workshop also teaches delegates how to create a state machine diagram to automate the interface interaction.

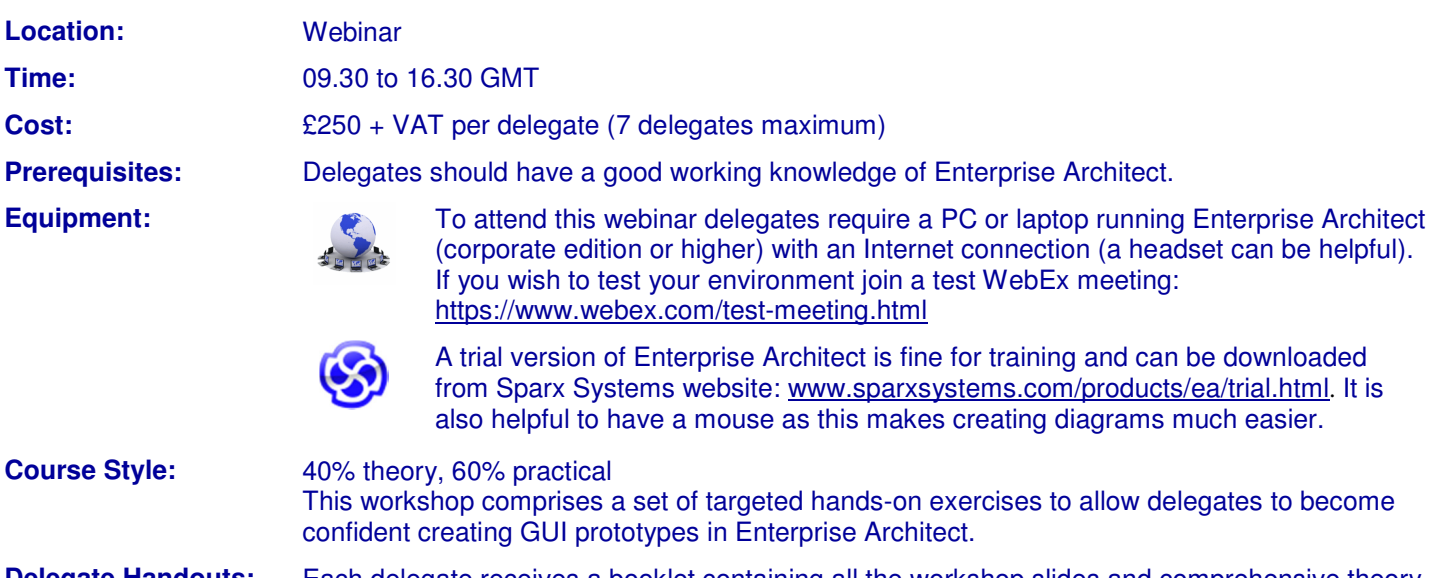

**Delegate Handouts:** Each delegate receives a booklet containing all the workshop slides and comprehensive theory notes which form excellent reference material. Booklets also contain exercises and suggested solutions. Following successful completion of the workshop each delegate receives a certificate.

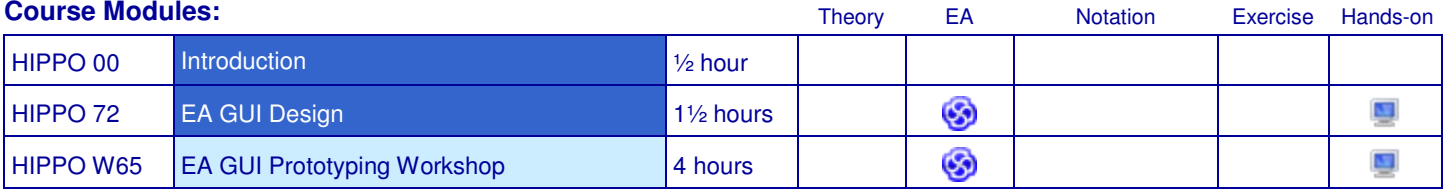

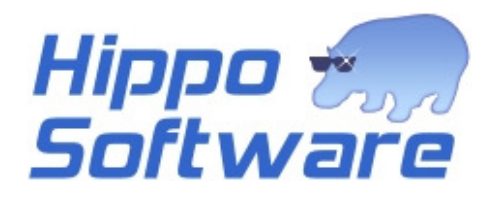

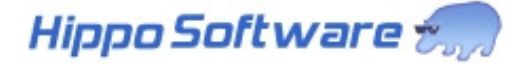

## **Modules**

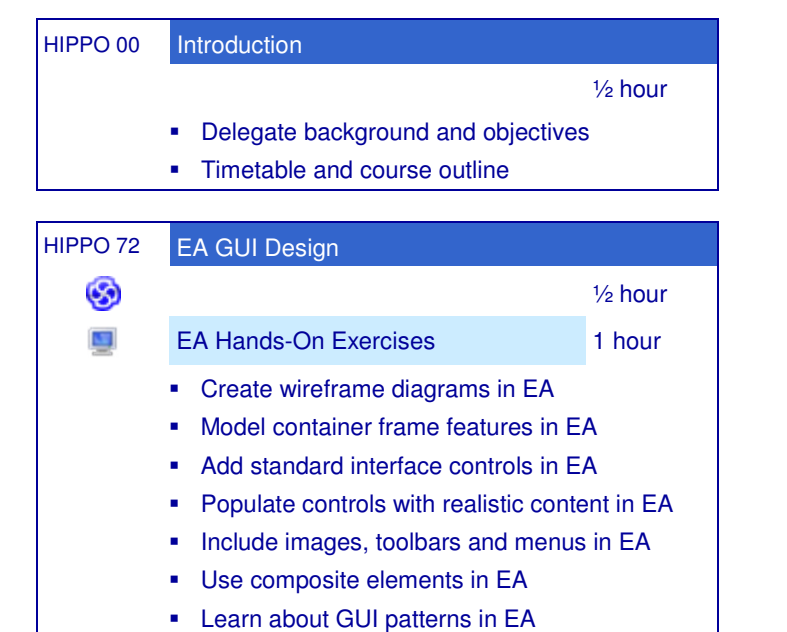

• Trace GUI to requirements in EA

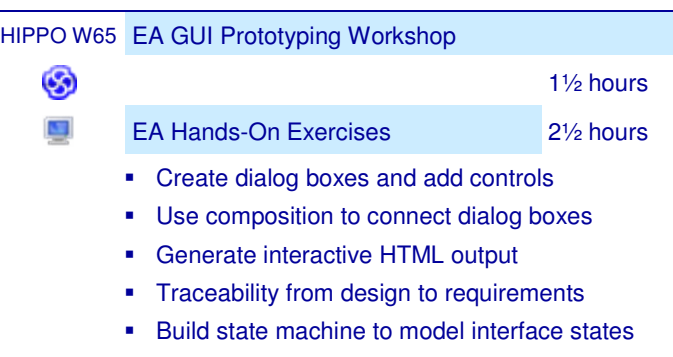

- Define signals that trigger state changes
- Automate interface by executing state machine

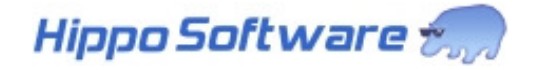